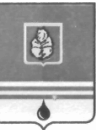

## **ПОСТАНОВЛЕНИЕ АДМИНИСТРАЦИИ ГОРОДА КОГАЛЫМА Ханты-Мансийского автономного округа - Югры**

От «13» июня 2019 г. № 1274

О внесении изменения в постановление Администрации города Когалыма от 21.07.2016 №1945

В соответствии с постановлением Правительства Ханты-Мансийского автономного округа – Югры от 24.05.2019 №160-п «О внесении изменений в приложение к постановлению Правительства Ханты-Мансийского автономного округа - Югры от 5 апреля 2013 года №106-п «О плане создания объектов инвестиционной инфраструктуры в Ханты-Мансийском автономном округе – Югре», Уставом города Когалыма, в целях приведения нормативного правового акта в соответствие с действующим законодательством:

1. В постановление Администрации города Когалыма от 21.07.2016 №1945 «О плане создания объектов инвестиционной инфраструктуры в городе Когалыме» внести следующее изменение:

1.1. Приложение 1 к порядку формирования плана создания объектов инвестиционной инфраструктуры в городе Когалыме изложить в редакции согласно приложению к настоящему постановлению.

2. Опубликовать настоящее постановление и приложение к нему в газете «Когалымский вестник» и разместить на официальном сайте Администрации города Когалыма в информационно-телекоммуникационной сети «Интернет» (www.admkogalym.ru).

3. Контроль за выполнением постановления возложить на заместителя главы города Когалыма Т.И.Черных.

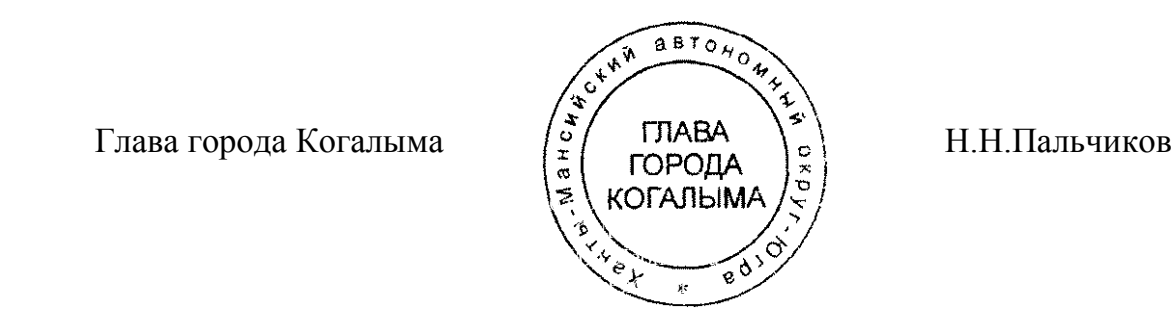

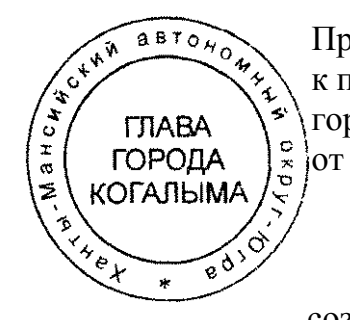

Приложение к постановлению Администрации города Когалыма от 13.06.2019 №1274

Приложение 1 к порядку формирования плана создания объектов инвестиционной инфраструктуры в городе Когалыме

План создания объектов инвестиционной инфраструктуры в городе Когалыме

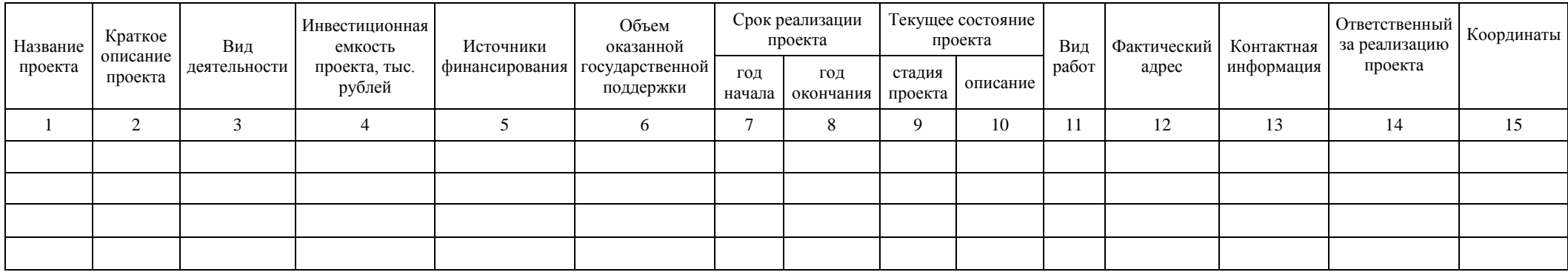

В столбце 1 указываются полное и сокращенное наименование проекта.

В столбце 2 указываются наименование и реквизиты документа, которым предусмотрено создание (строительство/реконструкция) объекта инвестиционной инфраструктуры.

В столбце 3 указывается вид деятельности, к которой относится создаваемый объект инвестиционной инфраструктуры (дорожное строительство, жилищное строительство, здравоохранение, коммунальное хозяйство, культура и спорт, нефтегазопереработка, обрабатывающая промышленность, обработка древесины и производство изделий из дерева, образование, производство пищевых продуктов, промышленность, рыболовство, рыбоводство, сельское хозяйство, строительство, телекоммуникации, торгово-развлекательная, транспортная инфраструктура, туризм, экология, электроэнергетика).

В столбце 4 указывается прогнозная или фактическая величина инвестиционных, текущих и прочих затрат в тыс. рублей за весь запланированный срок реализации проекта.

В столбце 5 в качестве источника финансирования указываются:

а) средства, предусмотренные адресной инвестиционной программой Ханты-Мансийского автономного округа - Югры;

б) средства, предусмотренные соглашениями о социально-экономическом партнерстве, ежегодно заключаемыми Ханты-Мансийским автономным округом - Югрой и хозяйствующими субъектами;

в) средства, предусмотренные государственной программой по реализации договора между органами государственной власти Тюменской области, Ханты-Мансийского автономного округа - Югры и Ямало-Ненецкого автономного округа "Сотрудничество";

г) средства хозяйствующих субъектов с долей участия государственной собственности Ханты-Мансийского автономного округа - Югры в уставных капиталах;

д) средства хозяйствующих субъектов с долей участия муниципальной собственности в уставных капиталах;

е) средства государственных унитарных предприятий;

ж) средства муниципальных унитарных предприятий;

з) средства некоммерческой организации "Фонд развития Ханты-Мансийского автономного округа - Югры".

В столбце 6 указывается общий объем оказанной государственной подержки по проекту.

В столбцах 7 - 8 указываются год начала (год подготовки проектно-сметной документации) и год окончания (год получения разрешения на строительство) реализации проекта.

В столбце 9 указывается стадия проекта (например: планируемый проект, проект на стадии реализации).

В столбце 10 указывается степень готовности объекта инвестиционной инфраструктуры, а также работы, проводимые на момент представления информации об объекте инвестиционной инфраструктуры, а также мощность ресурсов (электроэнергия, газ, водопотребление), потребляемая объектом инвестиционной инфраструктуры.

В столбце 11 указывается вид работ, проводимых на момент представления информации об объекте инвестиционной инфраструктуры (например: строительство, реконструкция, планирование).

В столбце 12 указывается адрес расположения объекта инвестиционной инфраструктуры, в том числе кадастровый номер участка или квартала.

В столбце 13 указывается контактная информация лиц, ответственных за представление информации об объекте инвестиционной инфраструктуры (наименование организации, ФИО, должность, телефон).

В столбце 14 указываются сведения об организации, осуществляющей создание объекта инвестиционной инфраструктуры (наименование организации, фактический адрес, телефон).

В столбце 15 указываются координаты объекта инвестиционной инфраструктуры (широта, долгота) через точку с запятой в градусах с десятичной дробной частью после точки (например: 55.777044; 37.555554)

\_\_\_\_\_\_\_\_\_\_\_\_\_\_\_\_\_\_\_\_\_\_\_\_\_\_\_